(別添5)

就職ウォーカーNet 2016 TOP 画面

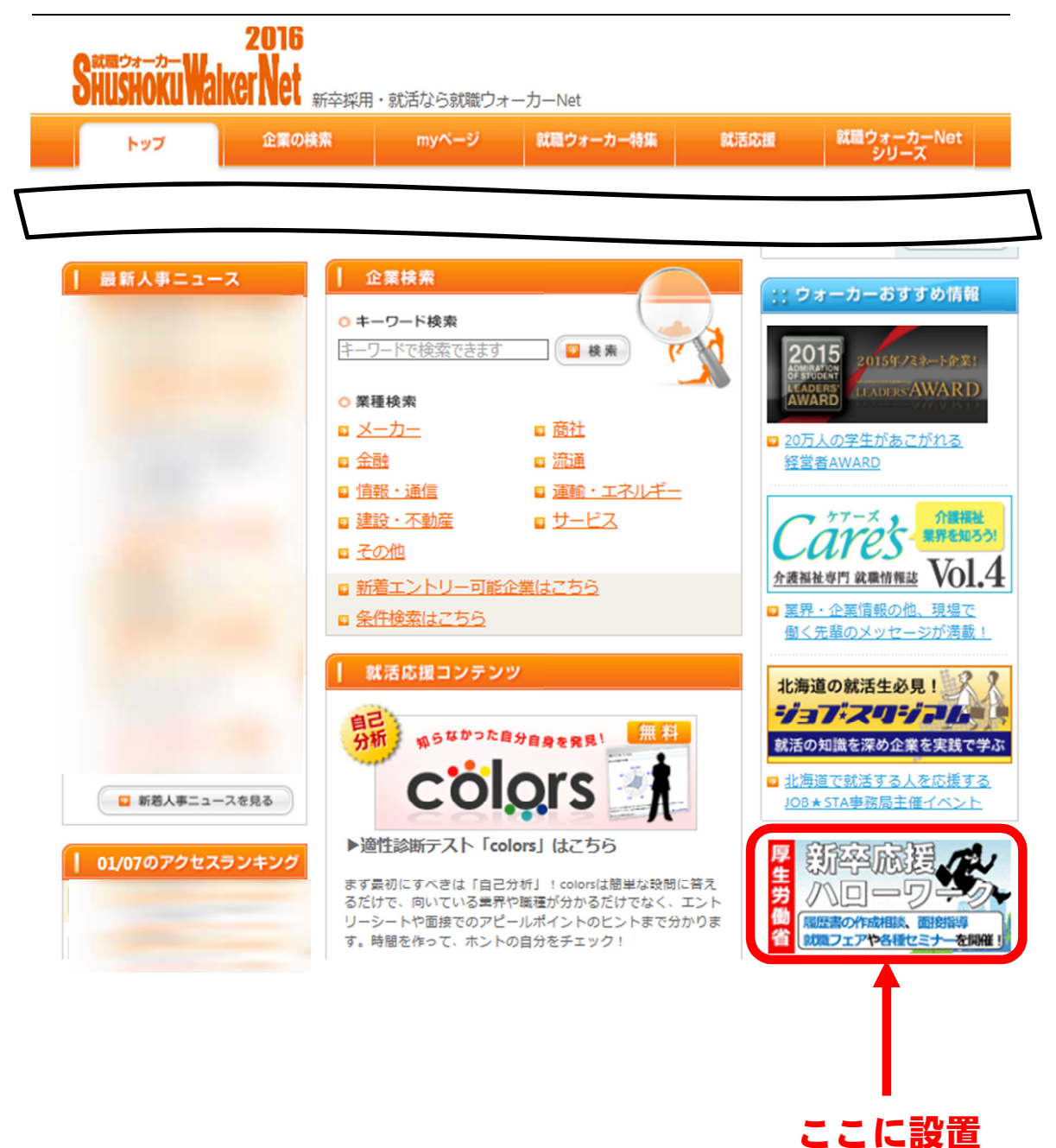